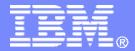

#### z/TPF V1.1

# 2013 TPF Users Group Managing TPF Toolkit

Mohammed Ajmal TPF Toolkit Taskforce

AIM Enterprise Platform Software IBM z/Transaction Processing Facility Enterprise Edition 1.1

Any reference to future plans are for planning purposes only. IBM reserves the right to change those plans at its discretion. Any reliance on such a disclosure is solely at your own risk. IBM makes no commitment to provide additional information in the future.

© 2013 IBM Corporation

|       | - | <br>- |        |  |
|-------|---|-------|--------|--|
|       |   |       |        |  |
| 1000  |   | 100   |        |  |
| 10.04 |   |       |        |  |
|       |   |       | 1 22 1 |  |
|       |   |       |        |  |

## Agenda

- Why IBM Installation Manager?
- Installing TPF Toolkit
  - Unattended Silent Install
  - Installing Interim Fixes

#### Creating and managing configurations

- Scenario 1: New configuration
- Scenario 2: Multiple configurations

#### Questions

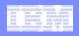

#### Why IBM Installation Manager?

- Used by several products as install mechanism
  - Administrators may already know how to deploy products that use IBM Installation Manager
- Removes the need to maintain, update and release internal update sites for every Interim Fix
  - Remote enterprise configurations are easier to manage and deploy to end users

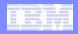

## Installing TPF Toolkit

 Download TPF Toolkit V4.0 from Passport Advantage

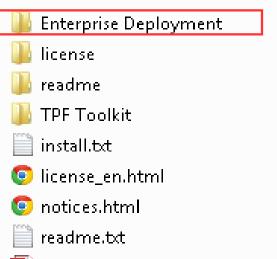

🔁 TPF\_Toolkit\_40\_QuickStart.pdf 🛛

- Contains *launchpad.exe* to begin workstation installation
- Contains Packaging Utility
  - Used to create internal TPF Toolkit repository

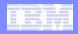

## Installing TPF Toolkit

 Download TPF Toolkit V4.0 from Passport Advantage

IBM z/Transaction Processing Facility Enterprise Edition 1.1

| 퉬 Enterprise Deployment         |
|---------------------------------|
| 퉬 license                       |
| 퉬 readme                        |
| 🐌 TPF Toolkit                   |
| 📄 install.txt                   |
| 🧿 license_en.html               |
| 💿 notices.html                  |
| 📄 readme.txt                    |
| 🔁 TPF_Toolkit_40_QuickStart.pdf |
|                                 |

- install.txt lists basic installation steps
- readme.txt lists system requirements
- Quick Start Guide provides more details on installation
  - Contains links to online documentation

| -                |   | - | - |   |
|------------------|---|---|---|---|
| 100 million (* 1 |   | _ | - |   |
| -                | - |   |   | _ |
|                  | - | _ | _ |   |
|                  |   |   |   |   |
|                  |   |   |   |   |

#### Installing TPF Toolkit – Basic client install

# • Execute *launchpad.exe* from Enterprise Deployment folder

• Run IBM Installation Manager 1.5.2 installer

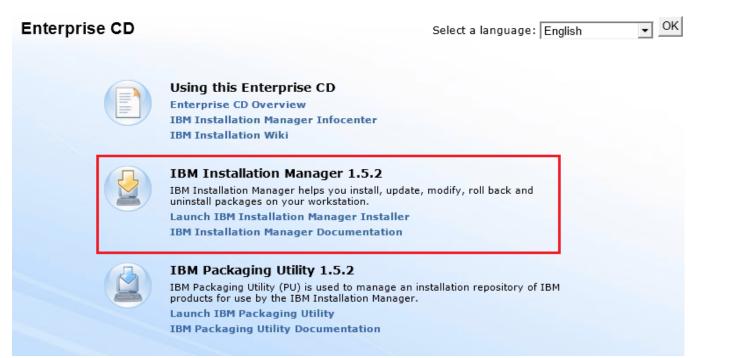

IBM z/Transaction Processing Facility Enterprise Edition 1.1

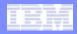

#### Installing TPF Toolkit – Internal repository

#### Execute *launchpad.exe* from Enterprise Deployment folder

• Run IBM Packaging Utility 1.5.2

| Enterprise CD | Select a language: English 💽 OK                                                                                                    |
|---------------|----------------------------------------------------------------------------------------------------|
|               | Using this Enterprise CD<br>Enterprise CD Overview<br>IBM Installation Manager Infocenter<br>IBM Installation Wiki<br>IBM Installation Manager 1.5.2<br>IBM Installation Manager helps you install, update, modify, roll back and<br>uninstall packages on your workstation.<br>Launch IBM Installation Manager Installer |
|               | IBM Installation Manager Documentation<br>IBM Packaging Utility 1.5.2<br>IBM Packaging Utility (PU) is used to manage an installation repository of IBM<br>products for use by the IBM Installation Manager.<br>Launch IBM Packaging Utility<br>IBM Packaging Utility Documentation                                       |

|      | - | 100 | _    |   |  |
|------|---|-----|------|---|--|
| 100  |   | -   | 100  |   |  |
| 2000 |   |     | 100  | - |  |
| 3576 |   |     | 1000 | - |  |
|      |   |     |      | - |  |

#### Installing TPF Toolkit – Internal repository

- Copy packages to an internal server
- Install IBM Installation Manager on workstation
- Generate a *response file*:
  - A response file contains information on installing an instance of TPF Toolkit
  - Response files can be used for unattended silent installations
- Provide response file and IBM Installation manager to your users

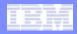

#### Demo – Internal repository and silent install

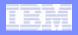

#### Installing TPF Toolkit Interim Fixes

- Use Packaging Utility to copy files to internal server
- Users can Update through IBM Installation Manager

**IBM Installation Manager** 

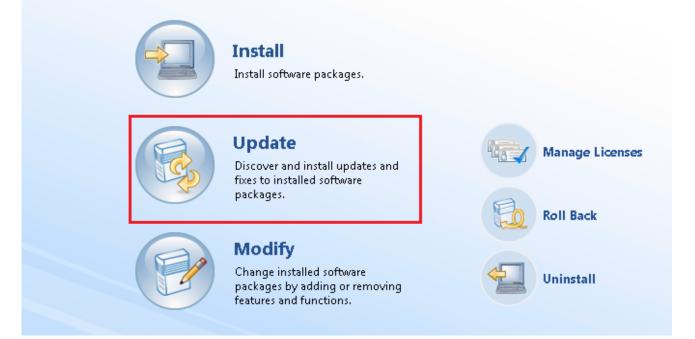

|   |   |   | and a second                                                                                                    |
|---|---|---|----------------------------------------------------------------------------------------------------|
| - |   |   | And a second second sec |
| - | _ | _ | And the Avenue of                                                                                                    |
|   |   |   | And succession                                                                                                    |
|   |   |   |                                                                                                    |
|   |   |   |                                                                                                    |
|   |   |   |                                                                                                    |

#### **Questions**?

|      | -   |   |                     |
|------|-----|---|---------------------|
| 100  |     | - | Annale Annale State |
| 100  | 1   | _ | And these such      |
| 3574 | 100 | - | 201 207 200         |
|      |     |   |                     |

#### **Creating and Managing Configurations**

#### Enterprise configurations are created and managed in TPF Toolkit

- Custom project type: TPF Configuration Project
- Custom editor: TPF Toolkit Configuration Editor

| 🛞 New Project                                                                                                    |                                                                       |    |                      |                  |   |                                                |
|----------------------------------------------------------------------------------------------------|-----------------------------------------------------------------------|----|----------------------|------------------|---|------------------------------------------------|
| Select a wizard<br>New TPF Toolkit Configuration Project                                                                                      | 🔺 🗁 Demo                                                              |    |                      |                  |   |                                                |
| Wizards: type filter text  General                                                                                                    | <ul> <li>Workstation</li> <li>Image: tpftoolkit_config.xml</li> </ul> |    | New                  | •<br>F3          |   |                                                |
| ▷ ▷ CVS ▷ ▷ EJB                                                                                                    |                                                                       |    | Open With<br>Show In | ►<br>Alt+Shift+W | 2 | Basic LPEX Editor<br>Text Editor               |
| <ul> <li>▷ ▷ Java</li> <li>▷ ▷ Java EE</li> </ul>                                                                                             |                                                                       |    | Сору                 | Ctrl+C           |   | TPF Toolkit Configuration Editor<br>XML Editor |
| <ul> <li>JavaScript</li> <li>Plug-in Development</li> <li>FTPF</li> <li>Configuration Project</li> <li>Project</li> <li>Subproject</li> </ul> |                                                                       | P. |                      |                  |   |                                                |

| _ | _ | _ | And there was |
|---|---|---|---------------|
|   |   |   |               |
|   |   |   |               |
|   |   |   |               |

#### Creating and Managing Configurations

- Steps to create/update and deploy a configuration:
  - Create/update the configuration using the TPF Toolkit Configuration Editor
  - Upload the configuration to your remote host
    - Action available in the editor
  - When user connects to remote host through TPF Toolkit, the configuration is automatically discovered
    - User is prompted to apply the update
  - **Note**: This mechanism requires a variable to be defined in the RSE dstore server on remote host (one-time only)

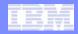

#### Demo scenario – New configuration

| - |   |   | and a second                                                                                                    |
|---|---|---|----------------------------------------------------------------------------------------------------|
|   | - | _ | And the Party of the Party of t |
| - | - | _ | hand then and                                                                                                    |
|   | - | _ | And have seen                                                                                                    |
| _ |   |   |                                                                                                    |
|   |   |   |                                                                                                    |

- Example: Production vs Test configurations
- Recommendation: separate configuration folders on remote system
  - Use a custom launcher script + variable to set config.folder environment variable
  - Refer to the environment variable in server.linux script shipped by TPF Toolkit

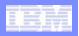

| C Connect to running server                         |   |
|-----------------------------------------------------|---|
| Use SSL for network communications                  |   |
| ⊙ SSH                                               |   |
| Path to installed server on host                    |   |
| dstore400/dstore                                    |   |
| Server launch command ./server.configs.linux A Port | 2 |
| Password authentication                             |   |
| O Key authentication                                |   |

 Set launch command to custom script and specify variable

- tpftool CreateRSE and ModifyRSE services enhanced to allow spaces in -script parameter
  - tpftool -s createRSE ... -script ./server.configs.linux A ...

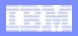

```
#!/usr/bin/perl
$mode = $ARGV[0];
print "MODE = $mode\n";

if ($mode eq 'A') {
    $ENV{config.folder}="/home/majmal/tpftk-configs";
    system("./server.linux");
} elsif ($mode eq 'B') {
    $ENV{config.folder}="";
    system("./server.linux");
} else {
    die("INVALID MODE SPECIFIED. Exiting.\n");
```

• Set value of config.folder environment variable according to argument

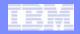

# • Use config.folder environment variable to start dstore server

system("java -Xscmx5m -Xshareclasses:name=RSE%g,groupAccess,nonfatal -Xms10m -Xm x64m -DA\_PLUGIN\_PATH=\\$A\_PLUGIN\_PATH -DDSTORE\_SPIRIT\_ON=true -DSPIRIT\_EXPIRY\_TIME=30 -DSPIRIT\_IN TERVAL\_TIME=30 -DDSTORE\_SEARCH\_ONLY\_UNIQUE\_FOLDERS=false -Xqcpolicy:qencon -Dfile.encoding=ISO-8 859-1 -DCPP\_CLEANUP\_INTERVAL=60000 -Dbackupfiles=false -Dconfig.folder=\$ENV{config.folder} org.e clipse.dstore.core.server.Server \$port \$timeout");

|   |   |   | and a second                                                                                                    |
|---|---|---|----------------------------------------------------------------------------------------------------|
| - |   |   | And a second second sec |
|   | _ | _ | And the Person of                                                                                                    |
|   |   |   | And succession                                                                                                    |
|   |   |   |                                                                                                    |
|   |   |   |                                                                                                    |
|   |   |   |                                                                                                    |

#### **Questions**?

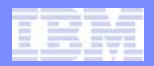

#### Trademarks

IBM, the IBM logo, and ibm.com are trademarks or registered trademarks of International Business Machines Corp., registered in many
jurisdictions worldwide. Other product and service names might be trademarks of IBM or other companies. A current list of IBM
trademarks is available on the Web at "Copyright and trademark information" at www.ibm.com/legal/copytrade.shtml.

#### Notes

- Performance is in Internal Throughput Rate (ITR) ratio based on measurements and projections using standard IBM benchmarks in a
  controlled environment. The actual throughput that any user will experience will vary depending upon considerations such as the
  amount of multiprogramming in the user's job stream, the I/O configuration, the storage configuration, and the workload processed.
  Therefore, no assurance can be given that an individual user will achieve throughput improvements equivalent to the performance
  ratios stated here.
- All customer examples cited or described in this presentation are presented as illustrations of the manner in which some customers have used IBM products and the results they may have achieved. Actual environmental costs and performance characteristics will vary depending on individual customer configurations and conditions.
- This publication was produced in the United States. IBM may not offer the products, services or features discussed in this document in other countries, and the information may be subject to change without notice. Consult your local IBM business contact for information on the product or services available in your area.
- All statements regarding IBM's future direction and intent are subject to change or withdrawal without notice, and represent goals and objectives only.
- Information about non-IBM products is obtained from the manufacturers of those products or their published announcements. IBM has not tested those products and cannot confirm the performance, compatibility, or any other claims related to non-IBM products. Questions on the capabilities of non-IBM products should be addressed to the suppliers of those products.
- Prices subject to change without notice. Contact your IBM representative or Business Partner for the most current pricing in your geography.
- This presentation and the claims outlined in it were reviewed for compliance with US law. Adaptations of these claims for use in other geographies must be reviewed by the local country counsel for compliance with local laws.